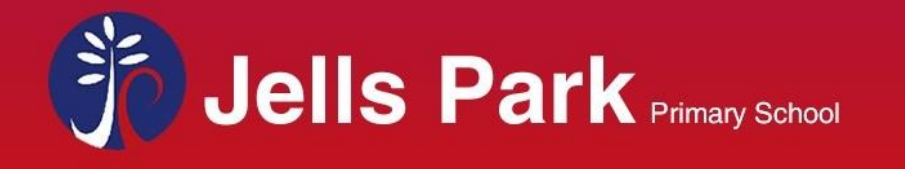

email: jells.park.ps@edumail.vic.gov.au

Sentral for Parents App.

You will be able to begin using the App by following these steps –

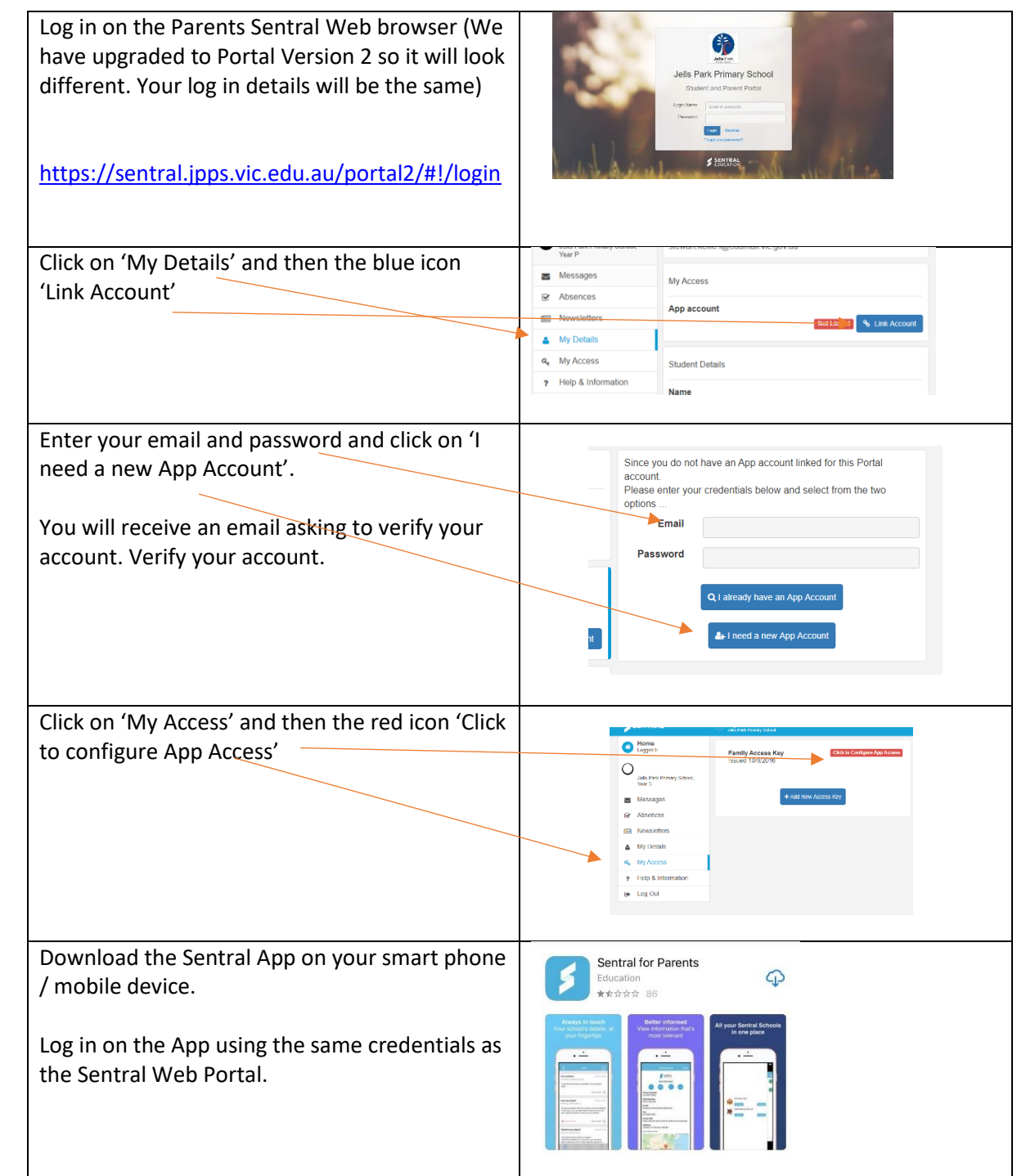